# THEY SOLD A MILLION III

# **RAMBO FIRST BLOOD PART II**

#### **Funciona en todos los Spectrum**

La acción se desarrolla en una jungla del Vietnam, es una misión de reconocimiento que se convierte en un rescate.

Eres JOHN RAMBO. un veterano guerrero de la jungla cuyas instrucciones son: entrar en campo de prisioneros de guerra, y obtener pruebas fotográficas de que hay allí prisioneros americanos. Pero habiéndolos encontrado, ¿te permitirá tu conciencia simplemente dar media vuelta y marcharte?

#### **CARGA**

LOAD "" ENTER

## **CONTROLES**

Pulsando la C durante el menú principal, se pasa el Editor de Controles. El Jugador 1 puede redefinir su teclado o seleccionar un joystick con las teclas siguientes:

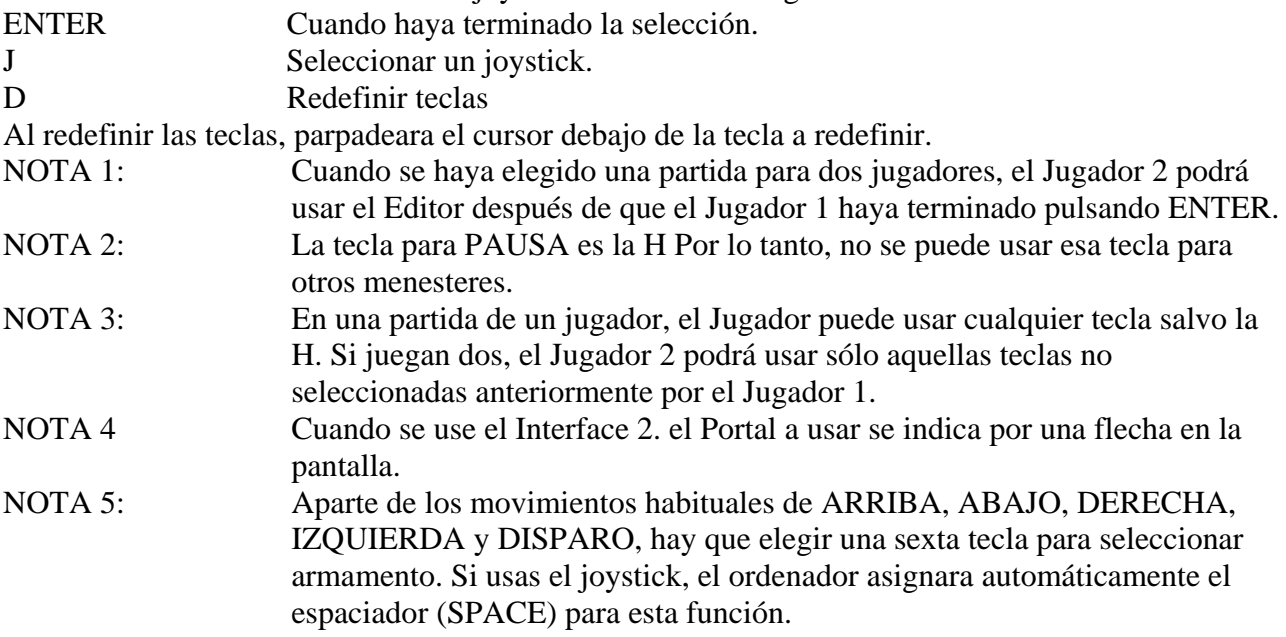

#### **EL JUEGO**

Tiene lugar en un millón de metros cuadrados de jungla, en la que está el campo de prisioneros, un Templo secreto y muchos tipos distintos de paisaje. El Coronel Trautman, tu Comandante en Jefe, te ha dado órdenes muy claras: encuentra el campamento, toma pruebas fotográficas usando la cámara automática que es parte de tu equipo «standard», y luego dirígete hacia el Norte, donde te espera un helicóptero. Volarás directamente de vuelta a tu base en Tailandia Tus órdenes son tajantes:

#### **«No dispares al enemigo»**

#### **«No intentes un rescate»**

Sin embargo, cuando llegas al campo de prisioneros y ves a tu antiguo compañero Branks atado en una cruz de bambú en el centro del campo, sabes que la historia se va a desarrollar de otra manera: una en la que vas a ser el Héroe. Debes decidirte...

Ignorando a tu jefe y usando el machete, liberas a tu amigo, y ya no hay vuelta atrás, puesto que los centinelas te han visto. Cogiendo a Banks, vais luchando hacia el Norte, hacia el helicóptero que puede proporcionar transporte para todos los prisioneros.

Una vez encontrado el helicóptero, debes volver al campo para buscar al resto de los prisioneros. Usando de nuevo el machete, cortarás sus ataduras e intentarás que suban todos a bordo del helicóptero. Pero ahora hay ya una alerta general, y envían un helicóptero armado para derribarte. Debes enfrentarte con este helicóptero, e intentar escapar hacia Tailandia.

### **PUNTUACION**

La información en pantalla muestra la puntuación en curso en la parte inferior, y pasará al final del juego a la tabla de honor.

Una «Banda de Energía» muestra las reservas de fuerza de Rambo y se repone al terminar cada etapa.

Se recibe puntuación extra recogiendo armas escondidas en puntos estratégicos.

#### **SISTEMAS DE ARMAMENTO**

Tu selección de armamento aparece en la parte inferior derecha de la pantalla. y la lista completa es: MACHETE, FLECHA, FLECHA EXPLOSIVA, GRANADA, LANZACOHETES y METRALLETA (algunos de estos los tendrás al principio, otros están escondidos).

#### **SUGERENCIAS**

- No intentes molestar o agredir al enemigo innecesariamente, sobre todo camino del campo (por ejemplo, usar armas que hacen ruido alertará las defensas).
- No te quedes quieto dentro del campo, y recuerda que necesitarás tu machete para liberar a los prisioneros.
- Dentro del helicóptero sólo puedes disparar el lanzacohetes (escondido a bordo).
- Es peligrosísimo el uso de ciertas armas en los momentos inadecuados
- En cuanto rescates al primer prisionero, ya no hay vuelta atrás.

@ 1985 Anabasis Investment N.V. Producido por JOHN WOODS

# **GHOSTBUSTERS**

#### **COMIENZO DEL JUEGO**

- Coloque la cassette en el magnetófono y rebobine hasta el principio.
- Escriba LOAD "" y pulse ENTER.
- Pulse PLAY en el magnetófono y después cualquier tecla: el programa empezará a cargarse.
- Después de unos segundos aparecerá el título del programa. Un minuto después aparecerá el título ocupando toda la pantalla y permanecerá así durante cuatro minutos.
- Pulse ENTER para acceder a la pantalla de introducción (ver franquicia Ghostbusters). Una vez introducidos su nombre y estado de cuenta, accederá automáticamente a la pantalla de selección de vehículo (ver selección de vehículo cazafantasmas).
- Para hacer una pausa, pulsar H. Para continuar, pulsar ENTER.
- Para recomenzar el juego, pulsar SYMBOL SHIFT y ENTER
- Para volver a la selección de vehículo, pulsar CAPS SHIFT y ENTER.

# **FRANQUICIA DE CAZAFANTASMAS**

Para comenzar, usted deberá pasar por una serie de pantallas seleccionando el equipo. Cuando abandone la pantalla con el logotipo de Ghostbusters (pulsar ENTER para ello), entrará en la primera pantalla de selección de franquicia. La computadora escribirá un mensaje en inglés: cuando pare, escriba su nombre empezando por el apellido y pulse ENTER. La computadora le preguntará entonces en inglés si tiene usted una cuenta.

#### **Si tiene una cuenta:**

Teclee Y y pulse ENTER. Ahora la computadora le preguntará el número y usted deberá introducirlo. La computadora pasará entonces a la pantalla de selección de vehiculo, y la cantidad que tiene usted en su cuenta aparecerá en números blancos en la pantalla.

#### **Si usted no tiene cuenta:**

Teclee N y pulse ENTER. Ahora la computadora le dará a usted 10.000 dólares y pasará a la pantalla de selección de vehículo.

## **SELECCION DE VEHICULO CAZAFANTASMAS**

Se le presentan cuatro vehículos diferentes. Usted puede ver cualquiera de los coches pulsando la barra espaciadora en su Spectrum, pulsando el número de coche que desea ver y pulsando RETURN. O bien puede usted comprar cualquier coche pulsando el número de coche elegido y pulsando después RETURN Los cuatro coches disponibles son los siguientes:

- 1. El compacto, de precio 2.000 \$, 5 plazas, máxima velocidad 75 millas por hora.
- 2. La carroza funeraria de 1963, de precio 4.800 \$, 9 plazas, velocidad máxima 90 millas por hora.
- 3. La furgoneta, de precio 6.000 \$, 11 plazas, .velocidad máxima 110 millas por hora.
- 4. El coche de representación, de precio 15.000 \$, 7 plazas, velocidad máxima 160 millas por hora.

Una vez haya comprado el coche, pasará usted a las pantallas de selección de equipo.

# **PANTALLAS DE SELECCION DE EQUIPO**

#### **Pantalla 1: Equipo monitor**

En esta pantalla, usted puede comprar el detector PK de energía, el intensificador de imagen y el sensor de malvavisco. La cantidad de dinero que le queda después de comprar el coche, aparecerá en blanco en la esquina superior derecha. Cada elemento de los tres antes enumerados tiene un precio, que aparece en la columna de la derecha. Según los vaya usted comprando, le será deducido a usted su importe en su cuenta bancaria.

Use el joystick para controlar la máquina elevadora y colocar los objetos en el coche. Para pasar a la siguiente pantalla teclee [2].

#### **Pantalla 2: Equipo de captura**

Los objetos que puede comprar usted ahora son el cebo de fantasmas, trampas y el absorbefantasmas. Observe que las trampas son necesarias; por ello, usted debe comprar al menos una. El procedimiento de compra es el mismo de la pantalla anterior. Para pasar a la pantalla siguiente teclee [3] y pulse RETURN.

#### **Pantalla 3: Equipo de almacenaje**

Ahora puede usted comprar el sistema portátil de confinamiento por láser, de precio 8.000 \$. (Asegúrese de que tiene suficiente dinero.) Una vez adquiridos los equipos, pulse [E] y pasará a la zona de la ciudad donde se desarrollará el juego.

# **CONSECUCION DE LA FRANQUICIA**

Siga las instrucciones de la pantalla para comprar el vehiculo y demás equipo. Eche un vistazo a su cuenta corriente de vez en cuando.

- **Detector PK de energía**: avisa de la proximidad de un fantasma, llamado «Slimer», volviendo los edificios de color rosa al pasar junto a ellos.
- **Intensificador de imagen**: hace más visibles a los «Slimers» cuando se les intenta coger.
- **Sensor de malvavisco**: avisa de la proximidad del temible Hombre de Malvavisco, convirtiendo los edificios de color blanco al pasar junto a ellos.
- **Absorbe-fantasmas**: absorbe diablos itinerantes (llamados «Roamers») al andar por la ciudad.
- **Trampas**: se usan para coger y almacenar «Slimers». Cada trampa sostiene un «Slimer». Sin ellas no podrá usted ganar dinero.
- **Cebo para fantasmas**: atrae a los Roamers, que periódicamente se juntan para formar el Hombre de Malvavisco. Sin cebo no los podrá parar. (Ver recomendaciones importantes de seguridad.) Obtendrá cinco cebos al comprar el equipo.
- **Sistema portátil de confinamiento por láser**: almacena diez «Slimers» en su vehículo. Ahorra el tiempo de vuelta al cuartel general para coger más trampas.

# **MAPA**

Aparece un mapa de la ciudad con el horrible templo de Zuul en el centro y el cuartel general en la parte inferior. Los edificios rojos destellantes indican la presencia de un «Slimer».

- Guíe su vehículo hacia estos edificios por el camino más corto posible. Cuando haga esto congele, tocándolos, a los Roamers que se dirijan a Zuul.
- Para colocarse en edificios por encima de las calles, pulse el botón. Para colocarse en edificios por debajo de la calle, tire hacia atrás del joystick y pulse el botón.

# **LAS CALLES**

Guíe el vehículo hacia los Roamers (si ha congelado alguno) y pulse el botón para absorberlos. Esto evita que vayan al templo de Zuul.

La energía PK de la ciudad salta en 100 unidades cada vez que un Roamer llega a Zuul.

# **CAZANDO FANTASMAS**

Cuando llegue al lugar del problema, siga los pasos que se indican a continuación.

- Dirija al primer cazafantasmas hacia el centro del edificio y pulse el botón para depositar la trampa. Muévalo entonces hacia la izquierda de la pantalla, gírelo hacia la trampa y pulse nuevamente el botón.
- Aparece el segundo cazafantasmas. Diríjalo a la derecha de la pantalla, gírelo hacia la trampa y pulse el botón. Ambos cazafantasmas accionarán sus equipos ionizadores negativos.
- Mueva su cazafantasmas hacia la trampa para atrapar al «Slimer» entre las corrientes. Jamás cruce usted las corrientes.
- Cuando el «Slimer» esté sobre la trampa, pulse el botón. La trampa tirará de él. (Sea preciso. Si falla, ya sabe usted lo que pasa.)
- Cada «Slimer» atrapado aumenta su cuenta corriente. La cantidad ganada depende de la velocidad de respuesta. El estado de su cuenta aparece siempre en la pantalla.

# **IMPORTANTES RECOMENDACIONES SOBRE SEGURIDAD**

- Pulse la barra espaciadora para hacer un chequeo del estado de las cosas durante el juego.
- Cada «Slimer» que escapa suma 300 al nivel de energía PK de la ciudad.

 Cuidado con el Monstruo de Malvavisco. Cuando se encienda la alarma de malvavisco en la parte inferior de la pantalla, los Roamers irán rápidamente a formar el monstruo. Usted debe teclear inmediatamente la letra B para lanzar un cebo antes de que el monstruo alcance algún edificio.

#### **FINAL DEL JUEGO EL TEMPLO DE ZUUL**

El juego puede acabar de tres formas:

- 1. El portero y el guarda llaves unen sus fuerzas en el templo de Zuul y usted no ha ganado más dinero del que tenía al empezar.
- 2. Una vez que el portero y el guarda llaves han unido sus fuerzas en el templo de Zuul y usted tiene suficiente crédito, no es usted capaz de escabullir a dos de los tres cazafantasmas para que entren por la puerta de Zuul.
- 3. Usted llega a lo alto del templo de Zuul introduciendo a dos de sus tres cazafantasmas en la entrada del templo.

# **FIGHTER PILOT**

FIGHTER PILOT es una simulación de vuelo real, basada en el avión de combate F15 Eagle. Esta simulación ofrece muchas de las características que se encuentran en simuladores de vuelo modernos, incluida la visión 3-D desde la cabina, operación totalmente aerobática, combate aireaire, vientos de costado, turbulencia, y aterrizaje ciego. El programa ofrece modos de entrenamiento para cada opción y una clasificación de la destreza del piloto para distintos niveles de dificultad.

#### **INSTRUCCIONES DE CARGA**

Load "" ENTER.

#### **OPCIONES**

- 1) **Práctica de Aterrizaje** Tu avión está posicionado a una altitud de 1.700 pies, a 6 millas para tocar el suelo en la pista BASE. El tren de aterrizaje se baja, listo para aterrizar. Usar los controles de piloto, alerones y elevadores para ajustar su ritmo de descenso y velocidad de aproximación. Puede recibirse consejo del Sistema de Aterrizaje por Instrumentos (ILS) o de la Computadora de Vuelo. Una vez que has aterrizado, reduce el impulso a cero y aplica los frenos.
- 2) **Entrenamiento de vuelo** Tu avión está posicionado en el umbral de la pista BASE, de cara al norte. Despega abriendo el regulador, típicamente al 100 % o recalentamiento total, y tirando hacia atrás la palanca de mando o la tecla 6 cuando alcance la velocidad de despegue.

La aceleración máxima en el despegue se efectúa aplicando los frenos hasta que se llegue a impulso total. Sube el tren de aterrizaje justo después del despegue si intentas pasar de 300 km. El despegue es posible a una velocidad más lenta con los alerones abiertos. Gobierna sobre la tierra utilizando los controles del timón, mucho más fácil si su velocidad es inferior a 10 km.

3) **Práctica de combate aire-aire** - Estás posicionado a 2 millas detrás del avión enemigo a la misma altitud. Elige el modo de combate y la Computadora de Vuelo para obtener una

lectura de posición, escala y altitud del enemigo. El enemigo estará volando a 550 km. y no devolverá fuego durante el combate entre cazas. Maniobra tu avión cuando veas al enemigo, y abre fuego cuando pases a través de sus visores.

4) **Combate aire-aire** - En esta opción final, eres responsable de defender los cuatro campos de aviación BASE, TANGO, DELTA y ZULU. Tu misión comienza con un despegue en el menor tiempo posible desde la pista de BASE. Usa tu radar y computadora de vuelo para determinar la posición del avión enemigo, y después de valorar tu blanco probable, vuela en curso de interceptar.

El contacto visual ocurrirá a menos de 1 milla y a una diferencia de altitud de menos de 5.000 pies, y el combate empieza con la maniobra del enemigo para ganar ventaja. La avería de tu avión está indicada por un cambio de color en el símbolo del avión en tu radar. ¡Un cuarto golpe por el enemigo es fatal! Si quieres abandonar durante el combate, debido a daños enormes, o no te quedan municiones, el enemigo dejará de atacar una vez que te has alejado más de 1 milla o una diferencia de altitud de más de 5.000 pies. En este momento, él seguirá automáticamente el blanco original de tierra y perseguirá su último objetivo de destruir todos los campos de aviación. Esto te dejará libre para retornar a cualquier pista restante para reparaciones, rearmamento y repostaje.

- 5) **Aterrizaje ciego** Esta opción simula el aterrizaje y el despegue con niebla. No se da ninguna exposición visual cuando el avión esté por encima de los 50 pies y el horizonte no se vea en ningún momento. Navega utilizando tu radar, la computadora de vuelo y el mapa. Aprieta la tecla 5 para cambiar esta opción de «on» a «off».
- 6) **Vientos de costado y turbulencia** Esta opción da efectos de vientos de costado y molestias casuales al aparato, debido a turbulencia. La selección de esta opción hará que el vuelo y la navegación sean más difíciles y se recomienda después de un poco de práctica. Aprieta la tecla 6 para cambiar esta opción de «on» a «off».
- 7) **Clasificación del piloto** Los niveles de destreza aumentan desde aprendiz a as. Esta característica varía la destreza del piloto enemigo durante el combate, por ejemplo con qué prontitud él detectará su aproximación, las clases de maniobras que él puede efectuar, con cuánta prontitud puede tenerte en sus visores, y hasta qué punto te puedes aproximar para derribarle. La clasificación de su piloto no afecta las características de vuelo de tu propio avión. ¡Atención: un piloto enemigo que es un as es muy vil!

#### **CONTROLES**

Durante el vuelo, su avión es maniobrado utilizando los controles de elevador, alerones y timón. Los ELEVADORES se hacen funcionar utilizando las teclas 6 y 7 (hacia atrás y hacia adelante en una palanca de mando) para mover el avión hacia arriba o hacia abajo. Los ALERONES están en las teclas 5 y 8 (izquierda y derecha en una palanca de mando), utilizándose para mover el avión a izquierda y a derecha. Finalmente, el TIMON -control de timón- utiliza las teclas: CAPS SHIFT y Z para timón izquierda y derecha. El timón da un cambio de rumbo y un cambio longitudinal. Durante maniobras aerobáticas, la efectividad de los controles variará. Por ejemplo, en una longitud de casi 90 grados, el control del elevador tendrá un efecto primario en el rumbo, no cabeceo. El avión tenderá también a cabecear morro abajo en un giro precipitado. Su ritmo de cabeceo, ritmo longitudinal y ritmo de rumbo (derrape) aumentarán todos en proporción al tiempo durante el cual se aplique el control. Esta característica da una buena aproximación a la percepción de un avión verdadero.

El control del REGULADOR utiliza las teclas Q y A; Q para aumentar la regulación del motor, y A para disminuirla. Al mismo tiempo que afecta la velocidad del avión, su ángulo de inclinación variará cuando se cambie el ajuste de regulación. La cantidad de regulación necesaria para mantener una velocidad especial, depende principalmente del ángulo de inclinación y de la altitud. A bajas velocidades, por ejemplo, en la aproximación, el avión debe adoptar una actitud de morro-arriba

para mantener la elevación en las alas Esto genera más arrastre y requerirá más impulso, como resultado. A velocidades más altas, esta actitud de morro-arriba ya no es necesaria, y el mismo impulso mantendrá una velocidad superior. Su velocidad máxima aumentará con la altitud, debido a la densidad del aire que disminuye.

Los ALERONES están en las teclas W (hacia arriba) y S (hacia abajo) próximas a los controles del regulador. Los alerones se usan para dar una velocidad más lenta de aproximación a pista y un ritmo de descenso reducido. La velocidad de desplome varía con la adaptación de los alerones, y el funcionamiento de los alerones durante el vuelo afectará el ángulo de inclinación. El funcionamiento de los alerones a velocidades por encima de 472 km. hará que se averíen.

El TREN DE ATERRIZAJE se sube y se baja utilizando la tecla U. El bajar el tren tendrá un pequeño efecto en la velocidad del avión. Los FRENOS se hacen funcionar cada vez que se apriete la tecla B. indicado por la luz de FRENOS en el panel. Los frenos no funcionan cuando se está en el aire.

Las AMETRALLADORAS se disparan, apretando la tecla O después de elegir el modo de COMBATE con la tecla C. La condición de municiones aparece en la esquina inferior derecha del panel de instrumentos. Los 3 símbolos de luz por encima del ammo indican que el avión enemigo está presente. El número de aviones enemigos destruidos, está a la derecho de estos. Un punto final: el volar un avión caza no es fácil y requiere un poco de práctica ¡especialmente en combate aéreo!

#### **INSTRUMENTOS**

**Horizonte artificial** - Este instrumento, en el centro del panel, indica el ángulo longitudinal y el ángulo de inclinación del avión, y es especialmente útil durante las maniobras aerobáticas o en combates aéreos cuando con frecuencia pierda la visión del horizonte. El pequeño símbolo de avión gira para mostrarle su ángulo longitudinal en relación con el suelo, y el ángulo longitudinal derecha o izquierda, aparece debajo (ángulo de balance). Un ángulo de balance de más de 90 grados es igual a un vuelo invertido. El ángulo de inclinación aparece en una «cinta móvil», con azul para indicar morro-arriba (hacia el cielo) y amarillo para indicar morro-abajo (hacia el suelo). 90 grados es igual a una subida o picada en vertical.

**Velocidad** - A la izquierda de su horizonte artificial está su velocidad en nudos.

**Altitud** - Altura del avión en pies.

**Indicador Velocidad Vertical. VSI** - Esto te da tu ritmo de subida o bajada en pies por segundo. Cuando tu aparato esté ganando altura, la flecha señalará hacia arriba, y cuando pierda altura, hacia abajo. Su ritmo de descenso en la aproximación deberá ser de aproximadamente 20 pies por segundo.

**Alerones** - Los alerones pueden fijarse en cualquier ángulo desde cero a Total. La velocidad de desplome varía de 130 km. con alerones en cero, a 120 km. con alerones abiertos.

**Impulso** - El indicador de impulso del motor es una escala de barras que va por todo el fondo (parte inferior) del panel de instrumentos. La región verde representa el 0 % al 100 % de impulso de motor, y la región de rayas indica recalentamiento. El recalentamiento da un impulso considerable al impulso por cuenta de un consumo enorme de combustible.

**Radar y brújula** - Este es el instrumento a la izquierda del panel. La lectura por encima del símbolo de avión es el rumbo de la brújula. En la parte inferior del instrumento aparece el rumbo y grado de radiobaliza en el que estás normalmente registrado. Mientras seleccionas la siguiente radiobaliza apretando N, el identificador de radiobaliza cambiará y aparecerá nueva información de escala y rumbo. La cruz destellante muestra el rumbo de la radiobaliza relativo a su propio avión para volar a la radiobaliza, ladea tu avión hasta que tu rumbo esté conforme con el radiobaliza. Deberás ver ahora la cruz destellante en el morro del símbolo del avión en el radar.

**Modo de Combate** - Cambia a modo de combate utilizando la tecla C. Esto cambia tus visores, activa las ametralladoras y cierra tu radar y computadora de vuelo al enemigo. El modo de combate aparece en tu radar con el símbolo de destello. El rumbo de localización es ahora el del enemigo, y su localización aparece como cruz destellante. Elige la Computadora de Vuelo para encontrar su altitud.

**Computadora ILS/Vuelo** - A la derecha de su altitud y VSI es un instrumento de doble fin, utilizado como guía de aterrizaje y combate aéreo. Cambie entre las dos formas, apretando: SYMBOL SHIFT.

- a) **Sistema de Aterrizaje por Instrumentos** Esta forma da al piloto una guía en la dirección cuando se aproxima a una pista, y puede demostrarse eligiendo la opción de «práctica de aterrizaje». Manteniendo el cuadrado destellante en el centro del instrumento, estarás volando en dirección correcta a la pista y al ritmo exacto de descenso (3 grados) para un buen aterrizaje. Mientras que el cuadrado de destellos cambia desde el centro del instrumento. vira hacia él y regresará a la aproximación correcta. Por ejemplo, si el cuadrado cambia a la izquierda y hacia arriba, ladea tu avión a la izquierda y tira hacia atrás de la palanca de mando o pulsa la tecla 6 y el cuadrado de destellos retornará lentamente al centro.
- b) **Computadora de Vuelo** Elija la computadora de vuelo, apretando: SYMBOL SHIFT. Esto exhibe tu posición precisa de suelo, en unidades de pies Norte, Sur, Este u Oeste de cualquier pista con radiobaliza dentro de un radio de 6 millas. Las distancias son relativas a la radiobaliza, habitual- mente indicadas en su radar. Sin embargo, si la pista ha sido destruida o está fuera de alcance, la computadora está inactiva, y esto estará indicado por tiras negras y amarillas.

La computadora de vuelo expondrá también la altitud del avión enemigo cuando el radar esté en modo de combate. Durante un combate, intenta y mantén tu altitud meramente igual a la del enemigo, lo cual se indica por la flecha en la computadora de vuelo.

**Combustible** - Este es un sencillo contador de combustible (medidor) que indica la cantidad de combustible que queda.

**Tren de aterrizaje** - El indicador para el tren está debajo del medidor del combustible.

3 rojos y flecha arriba = tren ARRIBA

3 verdes y flecha abajo = tren ABAJO.

**MAPA** - Cambia entre el mapa y expositor visual normal utilizando la tecla M. Tus instrumentos se exhiben en todo momento, permitiendo un vuelo seguro y su continuidad.

#### **RESUMEN DE CONTROLES**

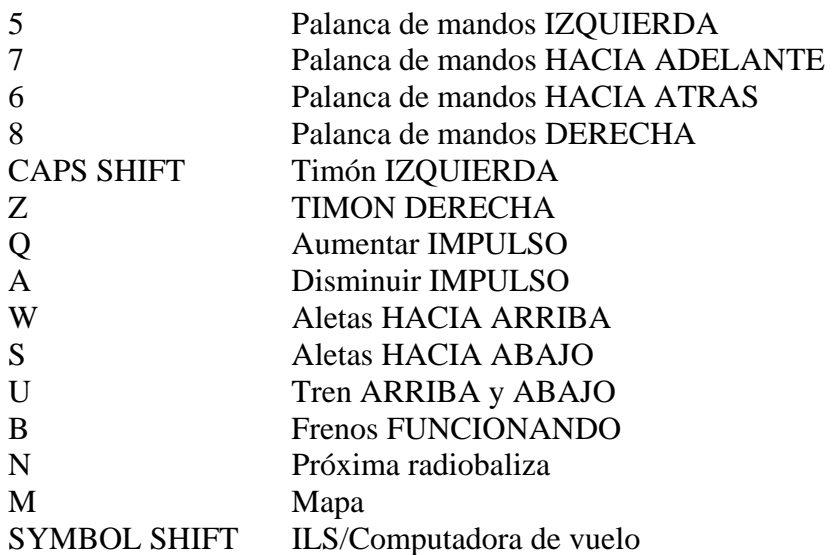

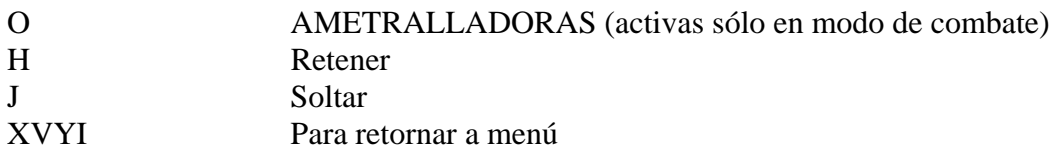

# **NOTAS DE LOS PILOTOS**

Velocidad de despegue: Alerones cero-140 km., alerones totales 130 km. Velocidad de desplome: Alerones cero-130 km., alerones totales 120 km. Alerones: Vmax. alerones total-352 km. Vmax. cualquier alerón-472 km. Tren:  $V$ max. = 300 km. Vmax en suelo  $= 250$  km. Rendimiento: Vmax. = 802 km. a nivel del mar, recalentamiento total Vmax. = 1.439 km. a 60.000 pies, vuelo a nivel Visibilidad: Aprox. 65.000 pies Aproximación: Impulso: 74 %/62 % Alerones: Completas/Cero U/C: Abajo/Abajo Inclinac.:  $+3/+6$ VSI: 9/ 12/ 15 máx./ 8máx. Velocidad km.: 125/135 Aterrizaje: Normal Avería tren de aterrizaje Datos técnicos-F15 Eagle, de McDonnell Douglas. Rol: Superior caza aéreo Rendimiento: Vel. máx. 800 km. a nivel del mar (Equilibrio 1.2) 1.440 km a 60.000 pies (Equilibrio 2.54) Velocidad de aterrizaje: 130 km. Carrera de despegue: 900 pies. 8 seg. con recalentamiento Visibilidad: 65.000 pies Ritmo inicial de subida superior a 50.000 pies/min. Motores: 2 Pratt y Whitney F100-PW-100 turboventiladores. Cada uno da 17.600 impulsos 1bf. eco. 25.000 1bf impulso, recalentamiento Dimensiones: Amplitud de ala: 42 pies 9 pulg. Longitud: 63 pies 9 pulg. Área de las alas: 608 pies 2. Peso: Modo interceptar, combustible interior total: 41.500 lbf.

Toda la información que antecede es aproximada y publicada extensamente. Aunque se han hecho esfuerzos considerables por efectuar una simulación realista, se han hecho aproximaciones debidas a las limitaciones de los ordenadores domésticos y a que ciertos datos técnicos no estaban disponibles para el público.

# **KUNG-FU MASTER**

### **CARGA**

LOAD "" + ENTER, y luego pulsa PLAY en el reproductor.

#### **USANDO EL MENU**

Pulsando la M durante la primera pantalla o la modalidad demostración, se verán el menú y las opciones.

- $S =$ Comenzar partida.
- $P =$ Cambio 1 o 2 jugadores.
- $L =$ Cambio de nivel.
- $C =$  Editor de controles.

#### **EDITOR DE CONTROLES**

Selecciona una de estas teclas:

- $J =$  Seleccionar joystick.
- $D = Definit$  teclas.
	- a) hay seis teclas a definir: izquierda, derecha, arriba, abajo, puñetazo o patada Cuando uses el joystick, el botón de disparo te permite dar puñetazos o patadas; puedes alternar entre ambas posibilidades pulsando el espaciador (SPACE).
	- b) Pausa « H. No se puede cambiar esta tecla, ni pueden escogerla ninguno de los jugadores.
	- c) Cuando se elige una partida para dos jugadores, el Jugador 2 puede usar el editor de controles una vez que el otro haya pulsado ENTER.
	- d) Con un Interface Sinclair ZX 2. el portal está indicado con LH3 (izquierda) o RH3 (derecha).

#### **OBJETIVOS**

Eres el Maestro de Kung-Fu. Pasa por el templo del mago para rescatar a la joven cautiva. Usa tus artes marciales para derrotar a los guardianes armados, dragones, demonios y otros obstáculos que cierran tus pasos. Empiezas en el primer piso, y deberán llegar al quinto piso para hacer el rescate. Al comenzar, tienes tres vidas. Cada 40.000 puntos que consigas, te darán una vida más. Debes llegar a las escaleras que hay al final de cada piso antes de que se te acabe la energía o se te termine el tiempo. Si no llegas, perderás una vida.

Para pasar por un piso debes derrotar a todos los que se te interpongan en tu camino. Sube las escaleras. Al llegar allí se pondrán los contadores de tiempo y energía a sus niveles de comienzo. Cuando hayas completado el quinto piso, tu tarea ha terminado: has rescatado a la bella joven. **Nota**: El juego sigue, volviendo al piso primero, pero con un mayor nivel de dificultad.

#### **ENEMIGOS**

**Guerrilleros**: Se te acercarán desde cualquier lado e intentarán agarrarte, rebajando tu energía. Sólo tendrás que darles una patada o puñetazo a cada uno para derrotarlos. Si te agarran, mueve el joystick de lado a lado para quitártelos de encima.

**Tiradores de Cuchillos**: Se te acercan desde los lados tirando afilados cuchillos. Agáchate o salta para evitar los cuchillos. Para derrotarlos, debes golpear dos veces, o darles dos patadas.

**Serpientes**: Estas aparecen al caer los jarrones al suelo. Puedes destruir los jarrones según caen con un golpe o una patada, pero no matarás las serpientes. Son pequeñas y rápidas. Evita el contacto con ellas saltando según se acercan a tus pies.

**Dragones**: Salen de los balones según llegan al suelo. Puedes destruir los balones antes de que lleguen al suelo, o derrotar al dragón con un solo golpe o patada, pero ten cuidado con las llamas. **Globos místicos**: Flotan cerca de tu cabeza, y pronto explotarán en peligrosos fragmentos. Puedes usar un «salto y patada» o «puñetazo» para destruir el globo antes de que explote.

**Gnomos**: Se acercarán a ti dando volteretas. Quédate de pie o usa un «agachado y patada» o «puñetazo» para derrotarlos.

**Avispas**: Aparecerán desde varios sitios para picarte. Dales una «patada» o un «puñetazo» para matarlas.

**Guardianes**: En cada piso, los guardianes te obstruirán el paso a las escaleras. Deberás avanzar y darles «patadas» o «puñetazos» varias veces, hasta que sus energías se agoten.

#### **CONTROLES**

Puedes controlar tu jugador con joystick o con teclado. Seleccionar K o J cuando te lo indiquen. Si seleccionas patada/puñetazo combinado, o joystick, entonces el botón de disparo sirve de control de patada. Pulsando el Espaciador en el teclado, el botón de disparo se convertirá en control de puñetazo.

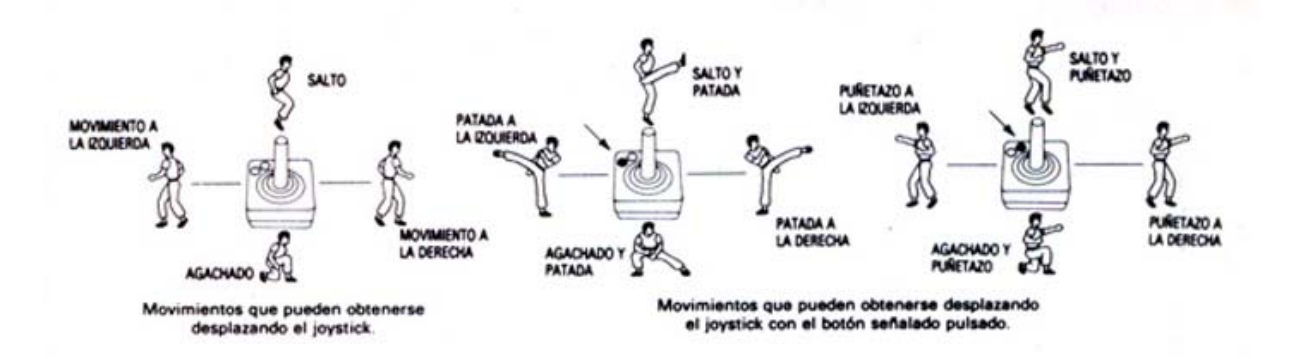

#### **PARA DOS JUGADORES**

Sólo un jugador puede jugar a la vez. por lo que el juego va alternando entre el jugador 1 y el 2 cada vez que se pierde una vida. Si un jugador pierde todas sus vidas antes que el otro, éste seguirá jugando todas sus vidas restantes, una detrás de otra.

**Derrotado con Derrotado con** 

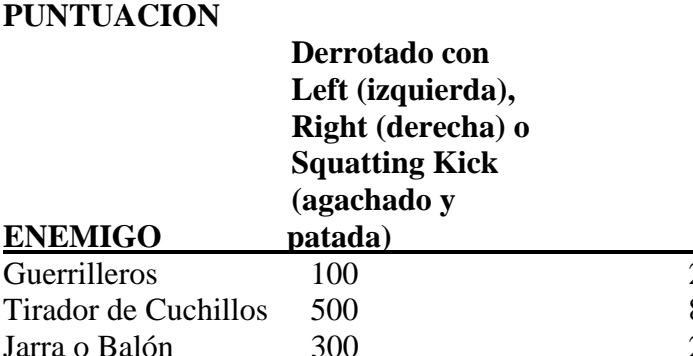

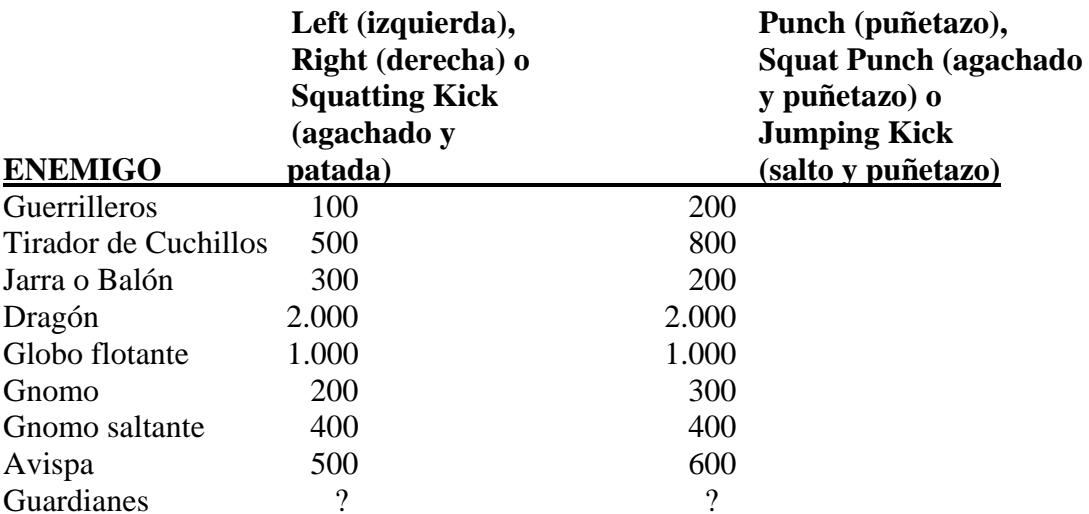

# **CONTROLES EN TECLADO**

**Pausa**: Pulsa H. **Para comenzar** pulsar cualquier tecla. **Terminar** CAPS SHIFT + SYMBOL SHIFT juntos.

© 1986 IREM Corp. © U. S. GOLD. S. A.